# CSE 333 Lecture 20 - intro to concurrency

#### **Hal Perkins**

Department of Computer Science & Engineering University of Washington

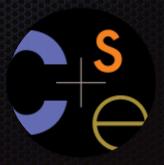

### Administrivia

Last exercise (pthreads) out yesterday, due before class Monday

HW4 due next Thursday, 11 pm w/usual late days

How's it going?

Reminder: watch your late days! (4 max per quarter)

- Check the "late days remaining" entry in the gradebook

### Goals

#### Understand concurrency

- why it is useful
- why it is hard

#### Exposure to concurrent programming styles

- using multiple threads or multiple processes
- using asynchronous or non-blocking I/O
  - "event-driven programming"

## Let's imagine you want to...

#### ...build a web search engine.

- you need a Web index
  - an inverted index (a map from "word" to "list of documents containing the word")
  - probably sharded over multiple files
- a query processor
  - accepts a query composed of multiple words
  - looks up each word in the index
  - merges the result from each word into an overall result set

## Architecturally

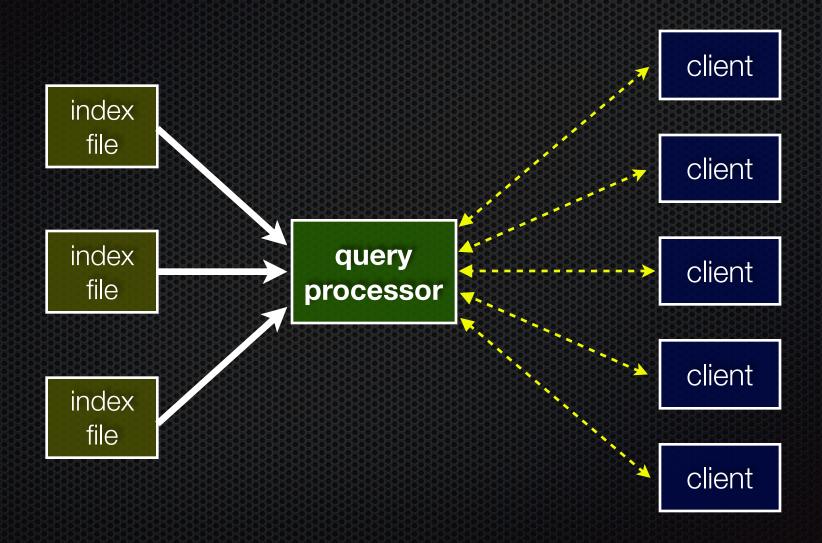

### A sequential implementation

```
doclist Lookup(string word) {
  bucket = hash(word);
  hitlist = file.read(bucket);
  foreach hit in hitlist {
    doclist.append(file.read(hit));
  return doclist;
main() {
  while (1) {
    string query_words[] = GetNextQuery();
    results = Lookup(query words[0]);
    foreach word in query[1..n] {
      results = results.intersect(Lookup(word));
    Display(results);
```

# Visually

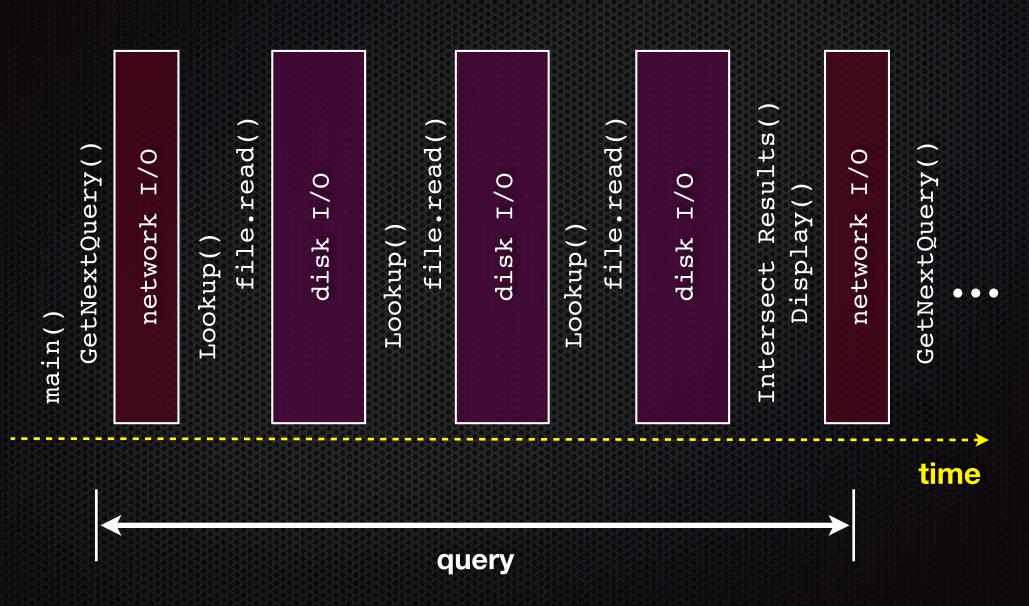

# Simplifying

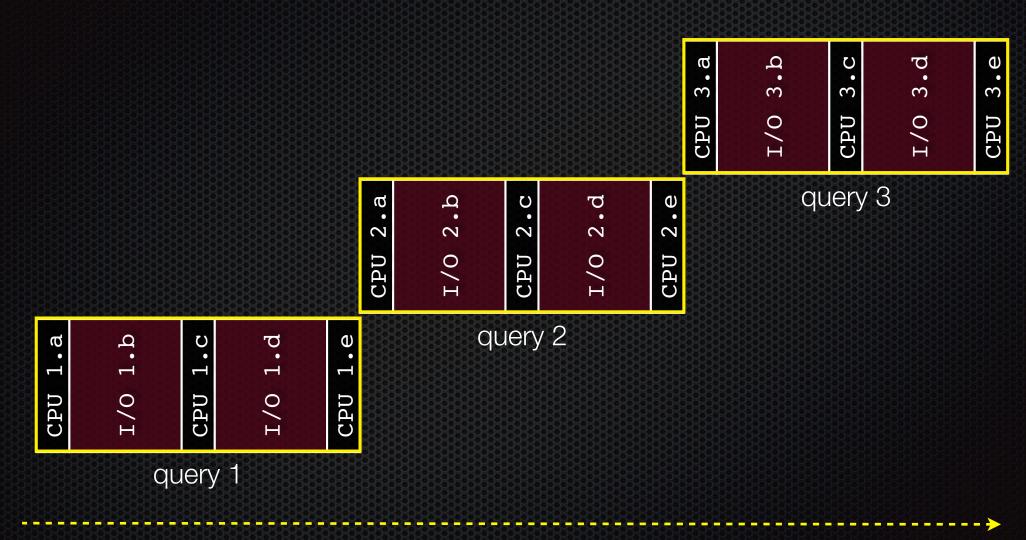

# Simplifying

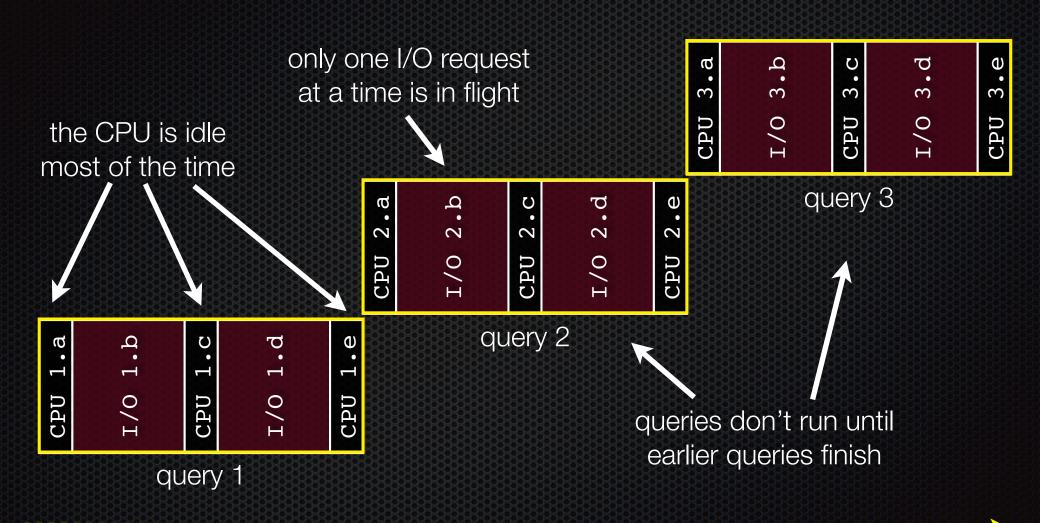

## Sequentiality can be inefficient

#### Only one query is being processed at a time

- all other queries queue up behind the first one

#### The CPU is idle most of the time

- it is "blocked" waiting for I/O to complete
  - disk I/O can be very, very slow

#### At most one I/O operation is in flight at a time

- misses opportunities to speed I/O up
  - separate devices in parallel, better scheduling of single device, ...

### What we want...concurrency

A version of the program that executes multiple **tasks** simultaneously

- it could execute multiple queries at the same time
  - while one is waiting for I/O, another can be executing on the CPU
- or, it could execute queries one at a time, but issue
   I/O requests against different files/disks simultaneously
  - it could read from several different index files at once, processing the
     I/O results as they arrive

#### Concurrency != parallelism

- parallelism is when multiple CPUs work simultaneously on 1 job

## One way to do this

#### Use multiple **threads** or **processes**

- as a query arrives, **fork** a new thread (or process) to handle it
  - the thread reads the query from the console, issues read requests against files, assembles results and writes to the console
  - the thread uses blocking I/O; the thread alternates between consuming CPU cycles and blocking on I/O
- the OS context switches between threads / processes
  - while one is blocked on I/O, another can use the CPU
  - multiple threads' I/O requests can be issued at once

### Multithreaded pseudocode

```
main() {
  while (1) {
    string query_words[] = GetNextQuery();
    ForkThread(ProcessQuery());
  }
}
```

```
doclist Lookup(string word) {
  bucket = hash(word);
  hitlist = file.read(bucket);
  foreach hit in hitlist
    doclist.append(file.read(hit));
  return doclist;
}

ProcessQuery() {
  results = Lookup(query_words[0]);
  foreach word in query[1..n] {
    results = results.intersect(Lookup(word));
   }
  Display(results);
}
```

# Multithreaded, visually

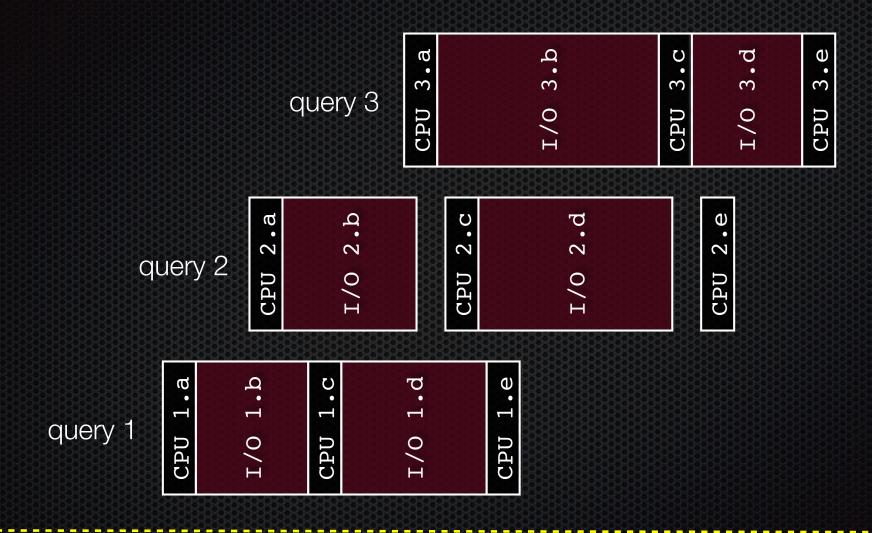

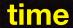

### Whither threads?

#### Advantages

- you (mostly) write sequential-looking code
- if you have multiple CPUs / cores, threads can run in parallel

#### Disadvantages

- if your threads share data, need locks or other synchronization
  - very bug-prone and difficult to debug
- threads can introduce overhead
  - lock contention, context switch overhead, and other issues
- need language support for threads

### One alternative

#### Fork **processes** instead of threads

- advantages:
  - no shared memory between processes, so no need to worry about concurrent accesses to shared variables / data structures
  - no need for language support; OS provides "fork"
- disadvantages:
  - more overhead than threads to create, context switch
  - cannot easily share memory between processes, so typically share through the file system

### Another alternative

#### Use asynchronous or non-blocking I/O

- your program begins processing a query
  - when your program needs to read data to make further progress, it registers interest in the data with the OS, then switches to a different query
  - the OS handles the details of issuing the read on the disk, or waiting for data from the console (or other devices, like the network)
  - when data becomes available, the OS lets your program know
- your program (almost never) blocks on I/O

## Event-driven programming

Your program is structured as an event-loop

```
void dispatch(task, event) {
  switch(task.state) {
    case READING FROM CONSOLE:
      query words = event.data;
      async_read(index, query_words[0]);
      task.state = READING FROM INDEX;
      return;
    case READING FROM INDEX:
      ...etc.
while(1) {
  event = OS.GetNextEvent();
  task = lookup(event);
 dispatch(task, event);
```

# Asynchronous, event-driven

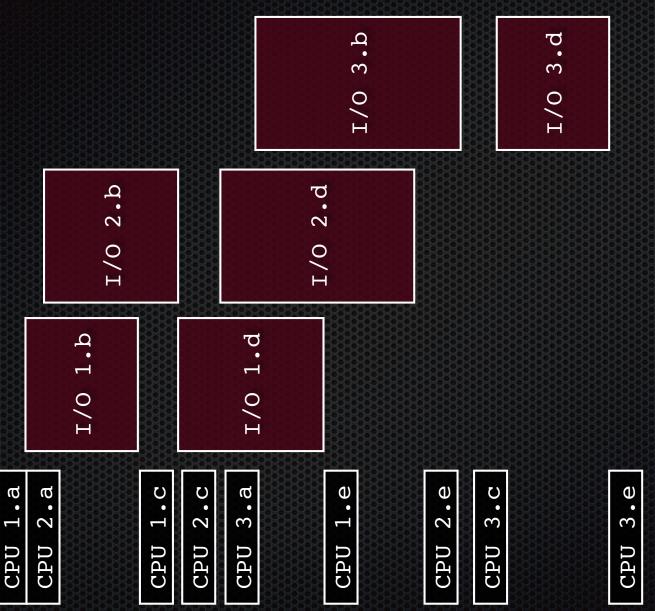

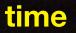

## Non-blocking vs. asynchronous

#### Non-blocking I/O (network, console)

- your program enables non-blocking I/O on its fd's
- your program issues read(), write() system calls
  - if the read/write would **block**, the system call returns immediately
- program can ask the OS which fd's are readable/writeable
  - program can choose to block while no fds are ready

#### Asynchronous I/O (disk)

- program tells the OS to begin reading / writing
  - the "begin\_read" or "begin\_write" returns immediately
  - when the I/O completes, OS delivers an event to the program

### Why the difference?

#### Non-blocking I/O is for networks

- according to Linux, the disk never **blocks** your program
  - it just delays it
- but, reading from the network can truly block your program
  - a remote computer may wait arbitrarily long before sending data

#### Asynchronous I/O is for files

- primarily used to hide disk latency
  - asynchronous I/O system calls are messy and complicated :(
  - instead, typically use a threadpool to emulate asynchronous I/O

### Whither events?

#### Advantages

- don't have to worry about locks and "race conditions"
- for some kinds of programs, especially GUIs, leads to a very simple and intuitive program structure
  - one event handler for each UI event

#### Disadvantages

- can lead to very complex structure for programs that do lots of disk and network I/O
  - sequential code gets broken up into a jumble of small event handlers
  - you have to package up all task state between handlers

## One way to think about it

#### Threaded code:

- each thread executes its task sequentially, and per-task state is naturally stored in the thread's stack
- OS and thread scheduler switch between threads for you

#### Event-driven code:

- \*you\* are the scheduler
- you have to bundle up task state into continuations; tasks do not have their own stacks

See you on Monday!